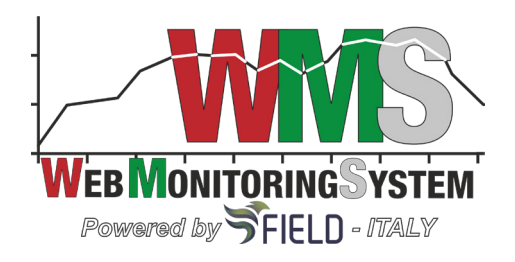

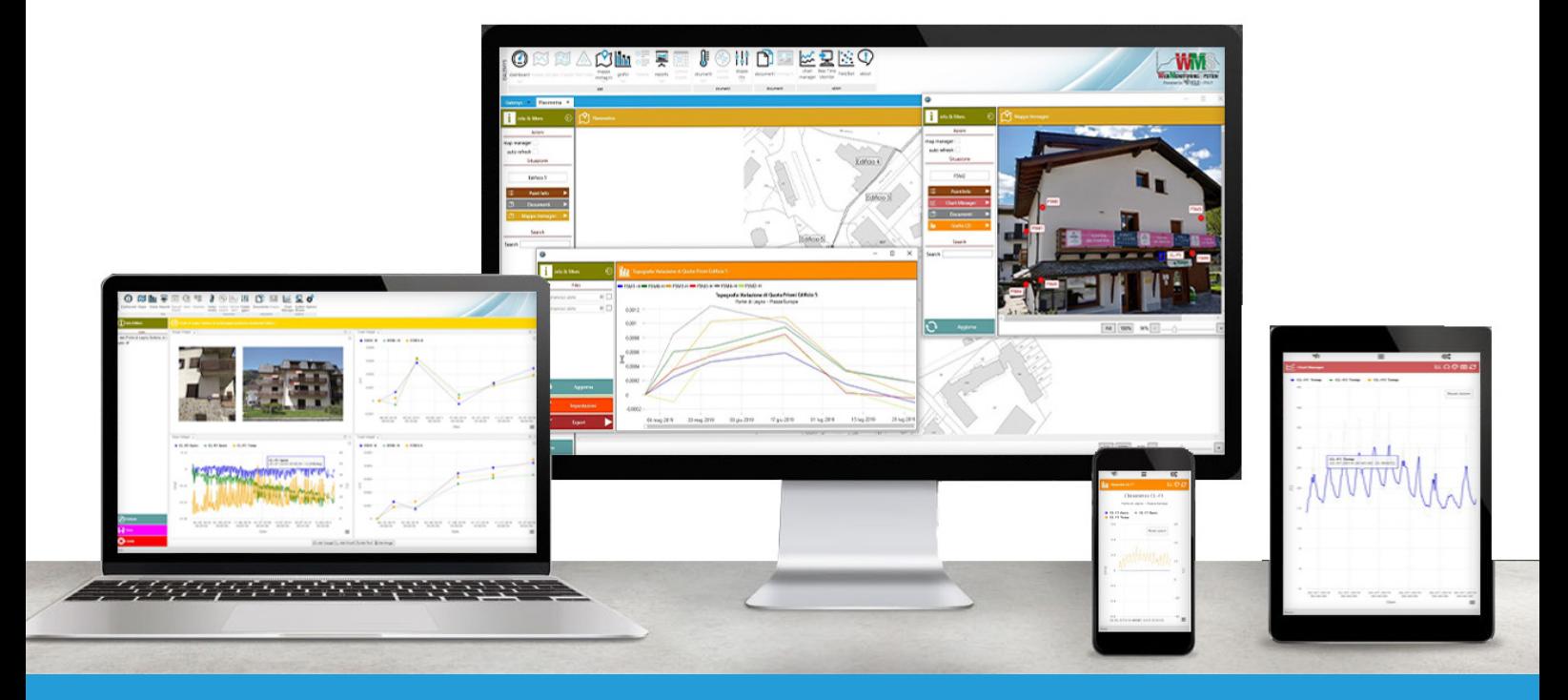

#### **WEB MONITORING SYSTEM BASE DE DONNÉES AVEC GESTION DE CONFIGURATION AVANCÉE**

Le WMS - Web Monitoring System - est une plate-forme logicielle pour la gestion des données à partir de systèmes de surveillance de terrain. Grâce à une application Web, les données sont disponibles à tout moment sous forme graphique et tableau.

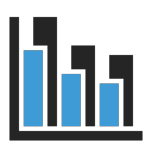

**GRAPHIQUES PRÉ-CONFIGURÉS ET PARAMÉTRABLES**

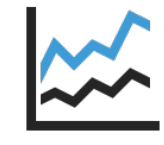

**FONCTION GESTIONNAIRE DE GRAPHIQUES**

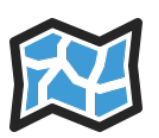

**PLANS INTERACTIFS**

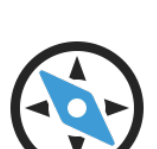

**PANNEAUX TUBES INCLINOMÉTRIQUES**

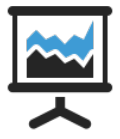

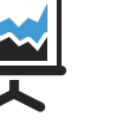

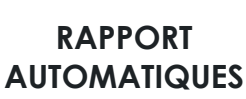

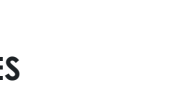

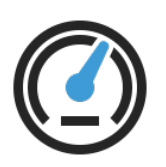

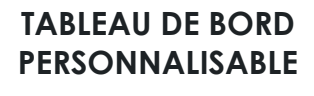

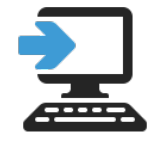

**DYNAMIQUE (UNI-ISO 9916)**

**PANNEAU ANALYSE** 

**SUIVI DU SYSTÉME**

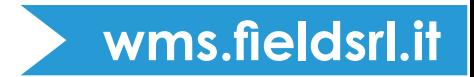

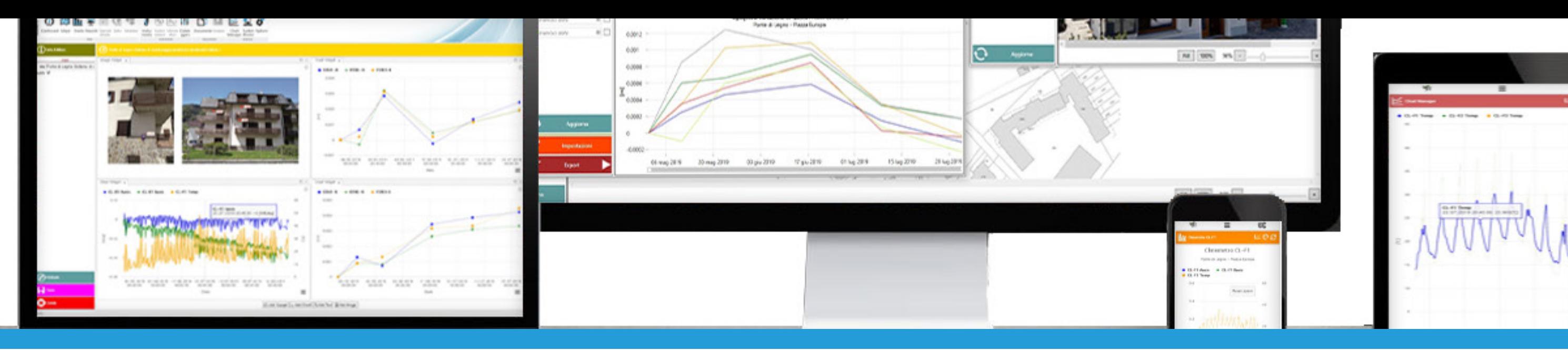

#### WEB MONITORING SYSTEM

• Dans la section **«instruments»**, l'utilisateur a la possibilité de consulter son système de surveillance hiérarchiquement et, s'il est autorisé à le faire, d'interagir avec lui.

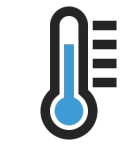

• Dans la section **«documents»**, l'utilisateur peut consulter les documents et les images qui sont insérés automatiquement ou manuellement dans les dossiers FTP.

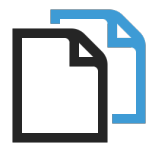

• Dans la section **«actions»**, l'utilisateur a la possibilité d'interagir avec le système de surveillance, en créant des graphiques personnalisés, en vérifiant et en gérant les états d'alarme.

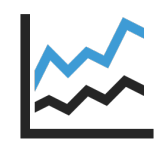

Dans la section **Instruments**  l'utilisateur peut consulter tous les capteurs présents dans le système.

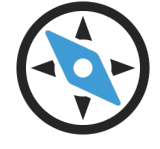

La section **Inclinomètres** est dédiée au graphique des mesures inclinométriques manuelles et automatiques.

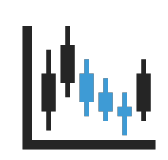

La section **Vibromètres** est dédiée au traitement et au graphique des mesures vibratoires selon la norme UNI9916-2004.

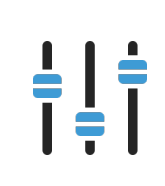

La section **Dataloggers** permet à l'utilisateur de voir les données brutes et les données traitées en format tableau pour chaque Datalogger configuré.

La section **Documents** il contient les documents placés dans le dossier FTP.

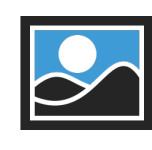

La section **Images** contient des photographies saisies manuellement ou envoyées par le système de surveillance dans le dossier FTP.

Le **Gestionnaire de Graphiques** permet à l'utilisateur de créer

des graphiques personnalisés avec des fonctions d'analyse

statistique.

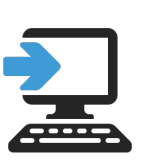

La fonction **Surveillance du système** permet à l'utilisateur de vérifier l'état du système en vérifiant la présence de toute alarme active.

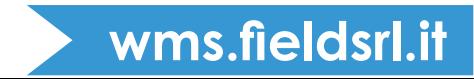

Dans la section **Modules**, il est possible de configurer des boutons interactifs qui permettent d'envoyer des commandes à distance aux appareils sur le terrain.

- 
- 
- 

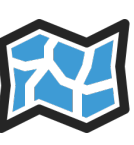

## STRUCTURE DE L'APPLICATION

La structure WMS est divisée en sections principales:

Le **tableau de bord** est personnalisé et personnalisable pour l'utilisateur.

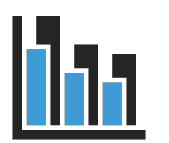

Dans la section **cartes**, les tables synoptiques sont insérées avec l'emplacement du système de surveillance.

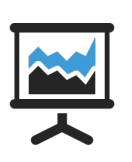

La section **Graphiques**  affiche les graphiques interactifs prédéfinis par FIELD selon les spécifications convenues.

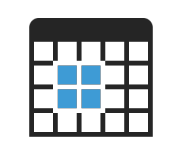

La section **Rapports** permet de générer automatiquement un document dans lequel des graphiques et des tableaux sont inclus.

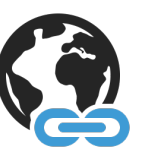

Les fichiers sont lus et traités selon les paramètres convenus avec le client et entrés dans la base de données. Les données sont traitées et font l'objet d'une première validation automatique sur la base des paramètres définis lors de la configuration. Les données sont divisées et triées en groupes, comme convenu avec le client, et les zones de consultation sont créées par la suite.

Les **Feuilles de calcul** sont des feuilles où l'utilisateur peut saisir des données manuelles que le système traite automatiquement.

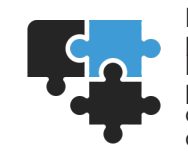

La section **Liens** permet de se connecter directement à n'importe quelle page Web également sous forme paramétrique.

• La section **«données»** est configurée en fonction des entrées des clients afin de retourner un résultat graphique prédéterminé.

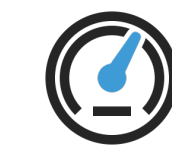

### CE QU'OFFRE WMS

Grâce à la plateforme dans une application Web, les données sont disponibles en format graphique ou tableau sur tous les appareils connectés à Internet.

De cette façon, le système est totalement automatique et permet de visualiser et d'obtenir des données mises à jour et visibles 24h / 365 jours par an. Les graphiques sont entièrement dynamiques et personnalisables par l'utilisateur ; il est possible de télécharger des fichiers Excel et de visualiser l'état des instruments à l'aide de cartes synoptiques interactives. Il est possible de mettre en place quatre types différents de seuils d'alarme et de configurer la façon d'envoyer des messages d'alarme par SMS et courriel aux utilisateurs autorisés lorsque la mesure d'un instrument dépasse les seuils.

Le WMS est une application Web propriétaire développée par Field pour la gestion des données automatisées géotechniques, structurelles et environnementales de divers systèmes de surveillance statique et dynamique et de détection des paramètres (exemple TBM), avec la possibilité d'importer et de gérer des mesures manuelles.

### COMMENT FONCTIONNE WMS

Le WMS est basé sur une base de données type serveur SQL, le langage de requête le plus commun parmi ceux utilisés pour l'interaction avec les bases de données principales, en particulier les bases de données relationnelles. Les mesures de capteurs enregistrées par les enregistreurs de données sur le terrain sont envoyées à la technologie GPRS-F / O-LAN-Radio-Satellite avec des dossiers FTP dédiés ET divisés par projet.

# OÙ EST UTILISÉ WMS

Le WMS s'applique au plus grand nombre de systèmes de surveillance déployés dans divers domaines:

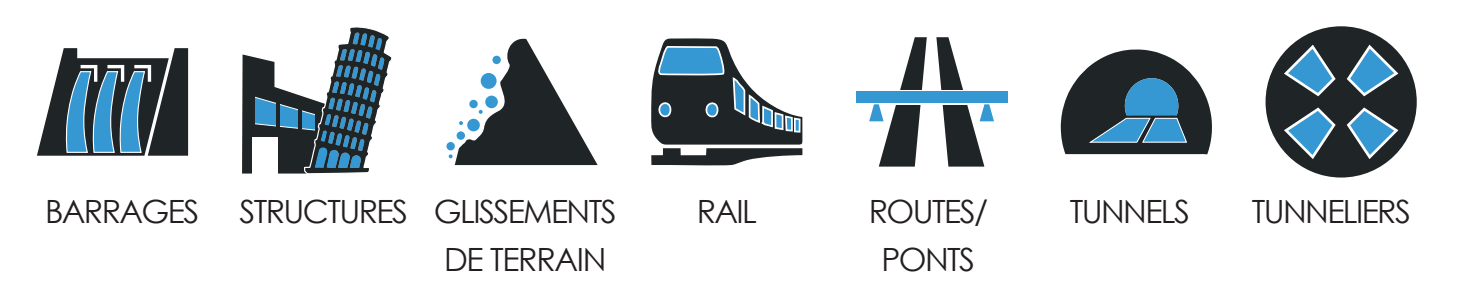

### FONCTIONS PRINCIPALES DE WMS

- Validation, visualisation et conversion automatique des données.
- Visualisation et analyse des données, réduction des données et graphiques.
- Intégration totale avec la plupart des systèmes de surveillance sur le marché
- Fonction "Gestionnaire de Graphiques" pour comparer les mesures des instruments de différents types.
- Configuration avancée d'alarme avec envoi de SMS / Email, pour les dépassements de seuil et les alarmes de coupure, gestion des systèmes d'alerte externes (sirènes, feux de circulation, etc.).
- Tableau de bord pour afficher les états d'alarme de chaque instrument.
- Personnalisation des paramètres principaux de chaque graphique (échelles, couleurs, épaisseurs, etc.) avec la possibilité d'enregistrer définitivement les modifications apportées sur votre appareil.
- Préparation de rapports automatiques et périodiques.
- Géoréférencement de l'instrumentation.
- Visualisation des tables synoptiques interactives en format CAO, image et cartes géographiques.
- Définition de différents niveaux pour les utilisateurs et restrictions d'accès.
- Traitement algorithmique-statistique des données en fonction d'effets covariants tels que la compensation thermique par le logiciel "Fieldstat2", basé sur la méthode des moindres carrés.
- Visualisation d'images et de vidéos à partir de systèmes de vidéosurveillance.
- Possibilité de filtrer et d'enregistrer les résultats en format Excel et les graphiques en format PDF
- Intégration de données manuelles directement à partir de fichiers Excel.
- Application multilingue.
- Section document pour télécharger des photos, des rapports, des schémas, des projets, etc.
- Tables synoptiques, avec l'affichage des paramètres TBM et des anneaux associés.
- La fonctionnalité de courbe de tendance Linéaire et Logarithmique est disponible à la fois dans les graphiques libres (valeurs/distance) et dans les graphiques standard (valeurs/temps).
- Intégration avec l'algorithme CNR pour le calcul cumulatif/périodique de l'analyse des données de précipitation.

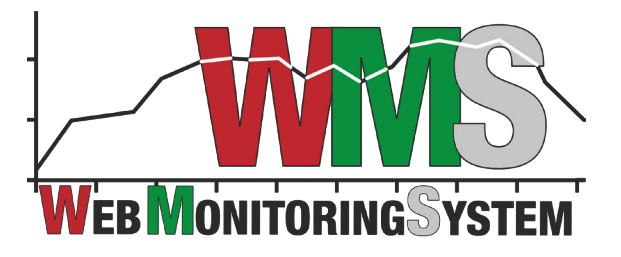

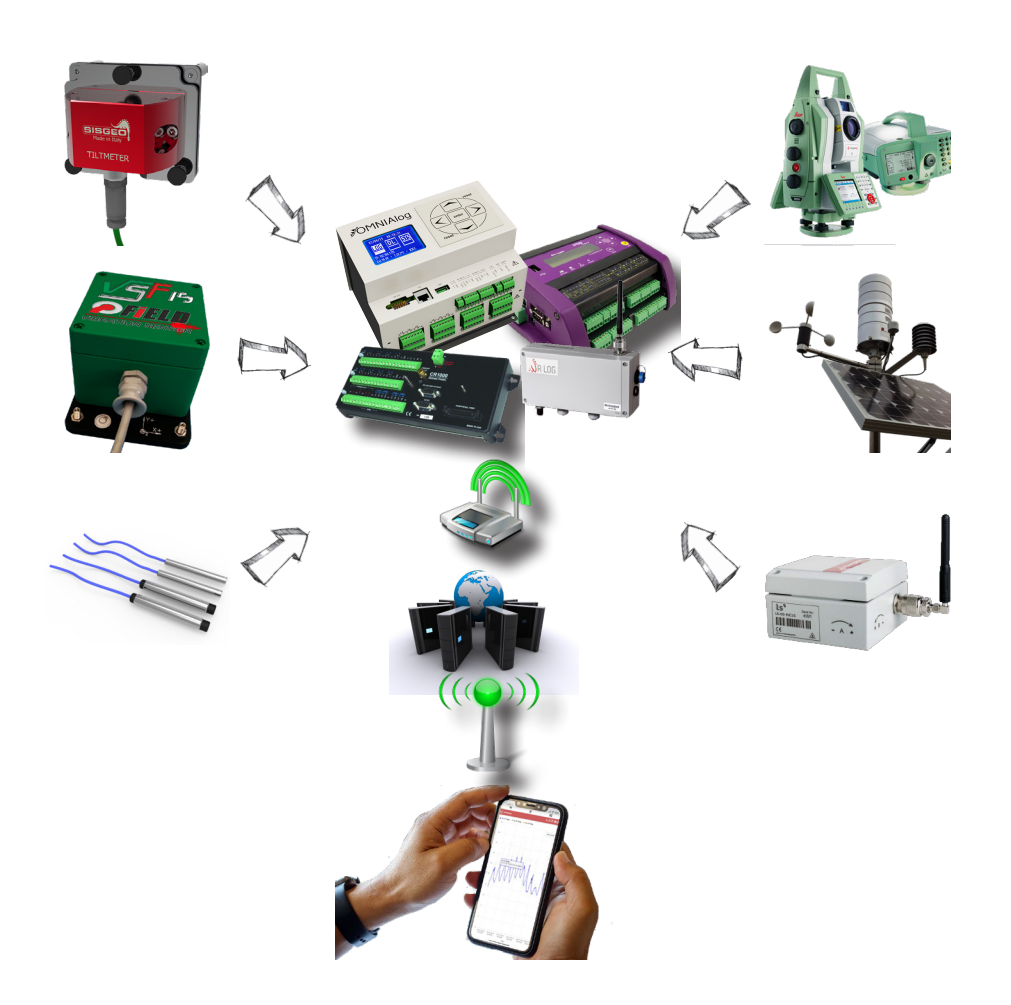

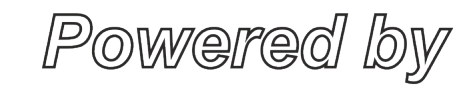

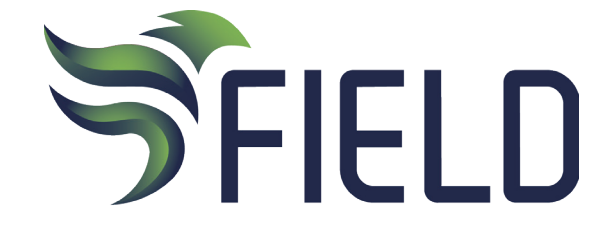

FIELD S.r.l. Via delle Rose, 7/A -24040 Lallio (BG) - Italy tel.: +39 035/203471 - e-mail: info@fieldsrl.it - www.fieldsrl.it